## **Інформація щодо реєстрації документа "Звернення до Дослідницької служби Верховної Ради України" в ЄАС**

## *До відома народних депутатів України та працівників Апарату Верховної Ради України*

Інформуємо, що відповідно до пункту 13 розділу III Положення про Дослідницьку службу Верховної Ради України, затвердженого Розпорядженням Голови Верховної Ради України № 438 від 11 серпня 2022 року, в єдиній автоматизованій системі роботи з документами у Верховній Раді України (далі – ЄАС) у групі "Інші документи" додано вид документа **"Звернення до Дослідницької служби Верховної Ради України"** з можливістю обрання *шаблону звернення*.

Для того, щоб надіслати документ Звернення до Дослідницької служби Верховної Ради України потрібно в **Кабінеті користувача** ЄАС:

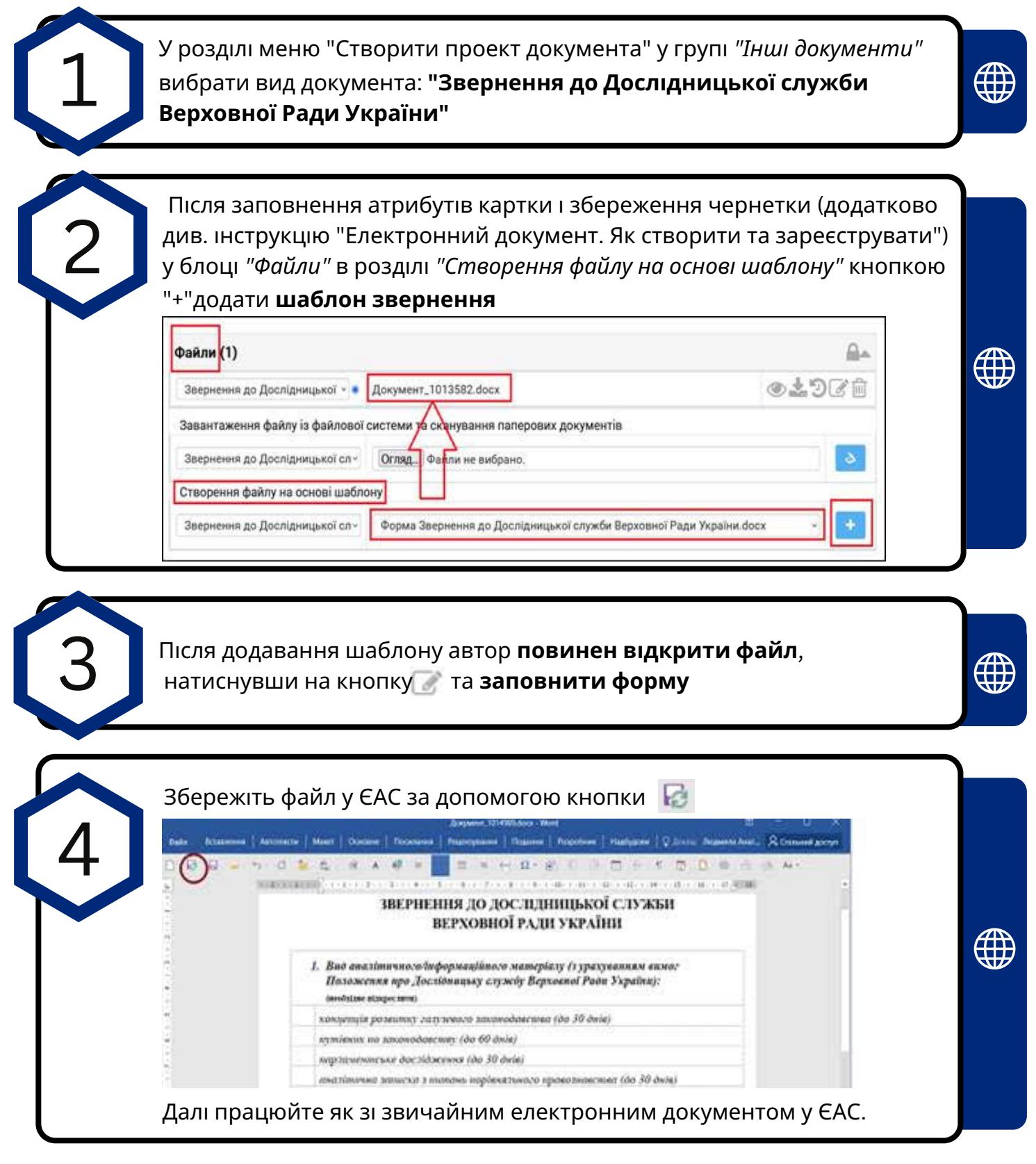